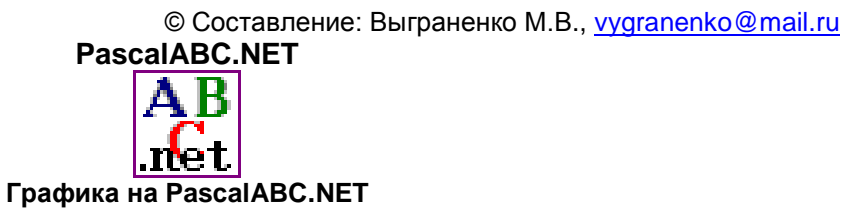

З а д а н и е : написать и отладить программу в среде PascalABC.NET, в результате которой в центре окна графического вывода появится изображение домика

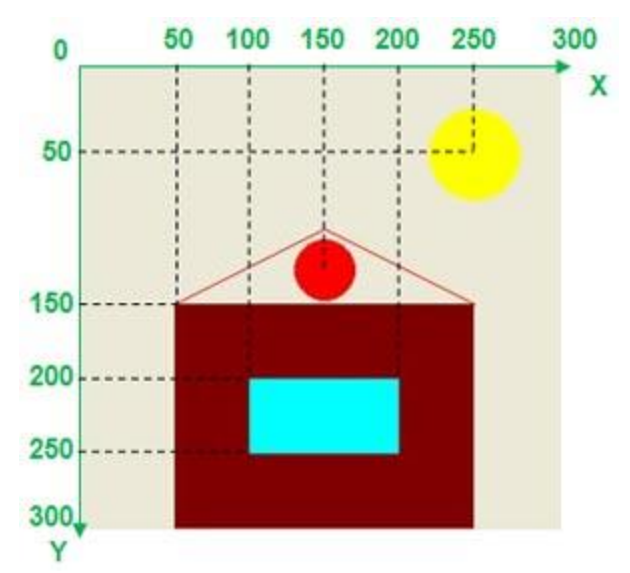

Алгоритм выполнения

- 1. Запустить систему программирования PascalABC.NET.
- 2. Сохранить программу в своей рабочей папке.
- 3. Набрать и отладить программу. (После каждого графического примитива для проверки запускать программу на исполнение).
- 4. Ещё раз сохранить программу в своей рабочей папке.

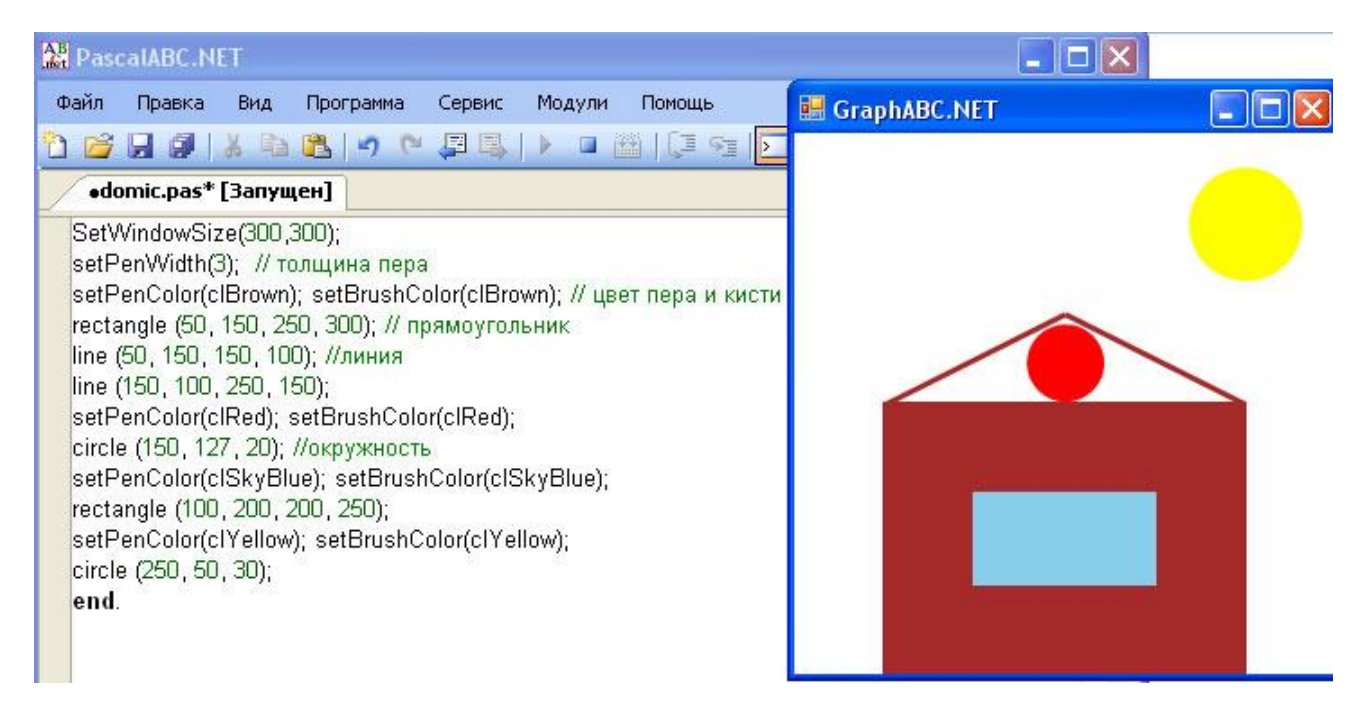